# **Fuzzing Win32 Interprocess Communication Mechanisms**

**Jesse Burns, Principal Partner, iSEC Partners**

*Prepared For: Black Hat 2006, Las Vegas, NV*

**June, 2006 Draft For updates see http://www.isecpartners.com**

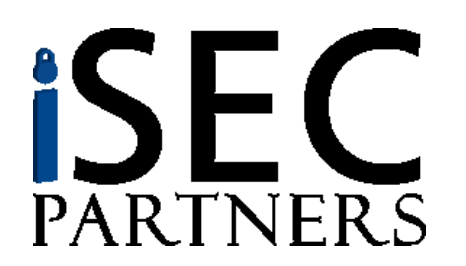

Information Security Partners, LLC iSECPartners.com

### **Introduction**

**Fuzzing is the intentional providing of bad data to find bugs.**

**Most software has two kinds of input:**

- **1. Trusted If you can write there, you are already trusted**
	- Software binaries themselves are trusted "input"
	- Scripts, and libraries are usually trusted (some exceptions like Java & C#)
	- ACL'd data files may be trusted
- **2. Untrusted A privilege or identity gradient exists between the producer and consumer**
	- Network inputs are generally untrusted
	- Some communications aren't ACL'd against all possible bad guys

**Security testing of all untrusted input is crucial! Robustness testing of trusted inputs is nice to have.**

**Fuzzing can help with testing of both kinds of input.**

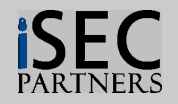

# **Microsoft Windows IPC**

#### **Much Windows Interprocess communication (IPC) is Based on "Securable Objects"**

- Standardized design
- Feature-rich security including access control and auditing

#### **Local and Remote**

- Mostly used locally
- Remote security issues are serious but not today's topic
- Many mechanisms are only local

#### **Highly compatible between versions**

- NT 3.1 has similar IPC channels to Windows Vista
- Remote communication may break due to security improvements or heightened security settings
- Surprisingly it often works between NT and W2K3 R2

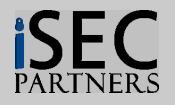

# **What is a Win32 IPC channel**

# **All securable objects share attributes**

- Discretionary Access Control based on DACL
- Mandatory auditing is available but rarely used
- They have Owners
- Under Windows Vista Integrity Level not today's topic

Additionally they may have names for sharing.

Processes running as different users can name their IPC channels and then communicate through them.

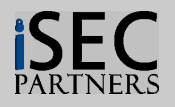

# **Show me a big list of Win32 IPC mechanisms**

### **Glad you asked**

- Events
- Event Pair
- Files you might have heard of these
- Keyed Event New for XP
- LPC Don't ask, won't tell
- Mailslots
- Mutexes
- Named Pipes
- Registry keys
- Semaphores
- Shared Sections
- Sockets?!? Now securable, not named.
- Timers

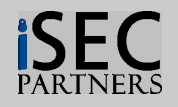

# **Selected Win32 IPC mechanisms**

# **Named Pipes**

#### **A message or stream-based way to communicate**

- Message mode is atomic like UDP
- Streams are more like TCP and may block mid-message

#### **Local or Remote – but the remote story is very dangerous!**

• Remote is based on SMB

# **Shared Sections**

**A local way of sharing memory pages between processes**

- Awesome speed
- Needs external synchronization
- Data validation can be problematic

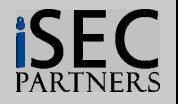

# **Selected Win32 IPC mechanisms**

# **Events**

#### **A shared signaling mechanism**

- Like yelling "Now" -- no actual message
- Event is context-dependant

#### **Local only**

• Often used with Shared Sections to let listeners know a message is waiting

# **Semaphores**

#### **A thread synchronization mechanism**

• Works between processes too, allows for counted accesses **Local only**

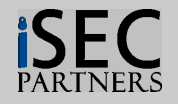

### **Goals**

### **Primary: To identify local or remote vulnerabilities.**

#### **Interested in privilege escalation**

- Possible when communicating across a **privilege or identity gradient**
- Why IPC is all about communicating, so lets focus there

### **Secondary: To work on applications in binary form.**

#### **Find bugs in libraries, COM objects, and dependencies**

Sometimes we need to trust things we can't review

#### **Reuse testing tools**

- Regression testing should include security tests
- Tools for binaries are easier to reuse across products

**Minimize changes for new versions of software**

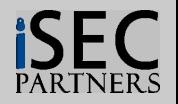

# **Fuzzing for IPC Bugs – A tool with limits**

#### **Ideally find any kind of bug.**

Actually we are only targeting issues that are easy to see manifest under this technique.

#### **Crashers or bugs causing exceptions to catch in the debugger are ideal targets.**

Bugs that introduce inconsistent states, or screw up the system, database, or record store in ways detectable by regression tests are also good.

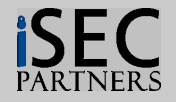

# **Fuzzing for IPC Bugs – Ideal Bugs**

#### **Targeting code written in C or C++ helps**

• Tends to have lots of stupid, technical bugs outside the domain of the application. This improves reusability of the testing tools.

#### **These sort of bugs pop out**

- Integer Overflows
- Heap & Stack Overflows
- Pointer problems (i.e. generic writes into buffers with untrusted offsets)
- Parser bugs
- Double frees

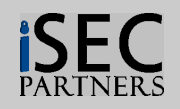

# **Fuzzing for IPC Bugs – Not So Much**

#### **Non-language or "domain specific" bugs**

- Injection bugs i.e. SQL or Command
- Authorization bypass
- Many, many, others.

#### **Intentional "bugs"**

- Back doors
- Insecurely designed features like "automatic updates"

#### **IPC naming & creation timing bugs**

- Name squatting attacks
- Races prior to DACL establishment

These would be nice to find, but aren't suited to this approach. Surprisingly automated fuzzing isn't a security cureall.

Oh well — I guess I can keep my job then.

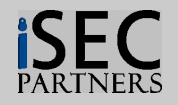

## **Easy viewing of IPC Objects**

**Processes Explorer™ and Handle™ from Systernals. http://www.systernals.com/**

**Unfortunately these tools are not affiliated with iSEC at all.**

**I am a big fan of their excellent tools however.**

**Somewhat like a super LSOF for windows.**

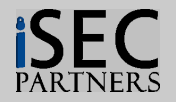

### **Screen Shot of Systernals - Process Explorer**

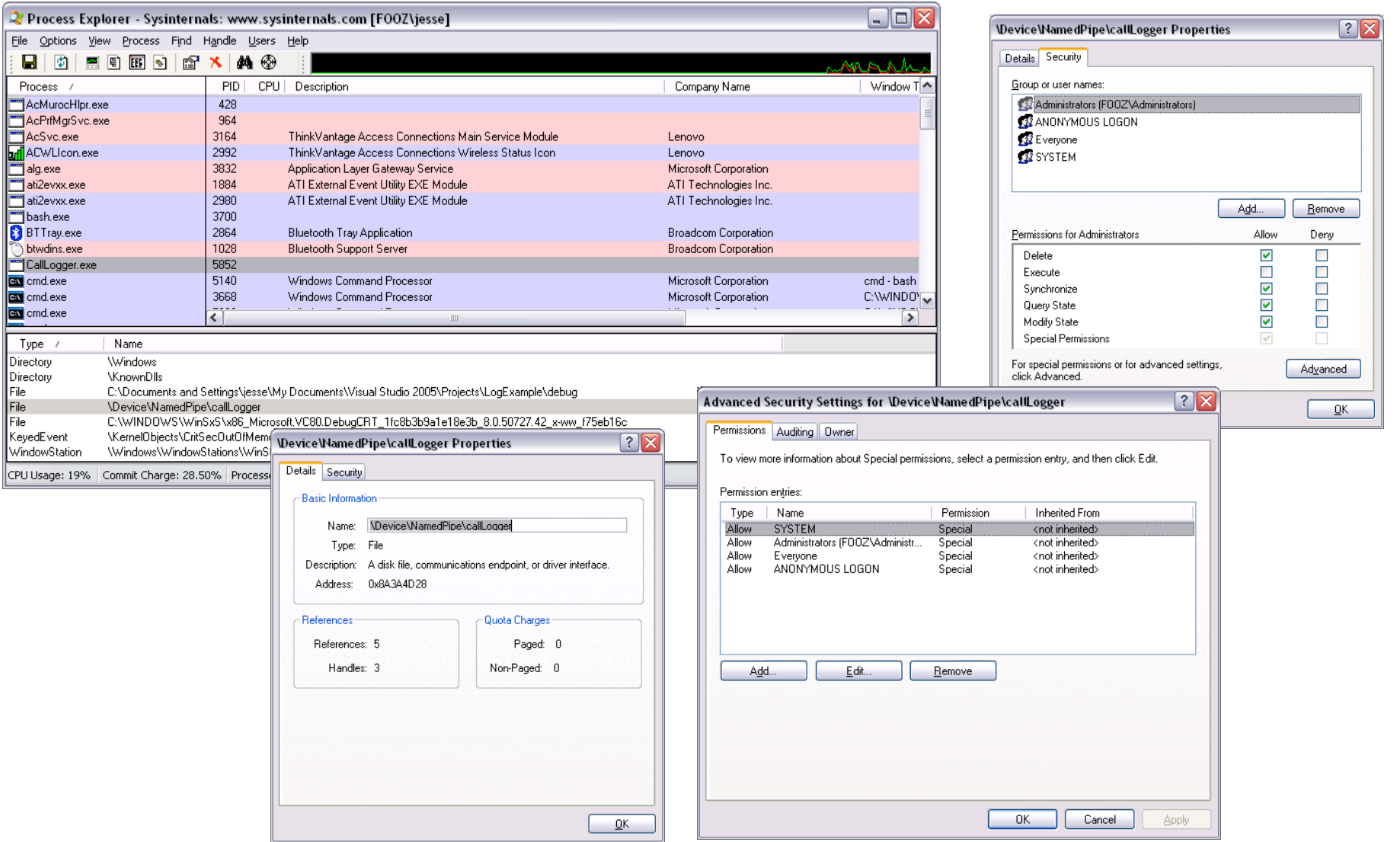

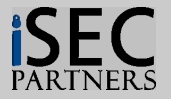

### **Screen Shot of Systernals - Handle**

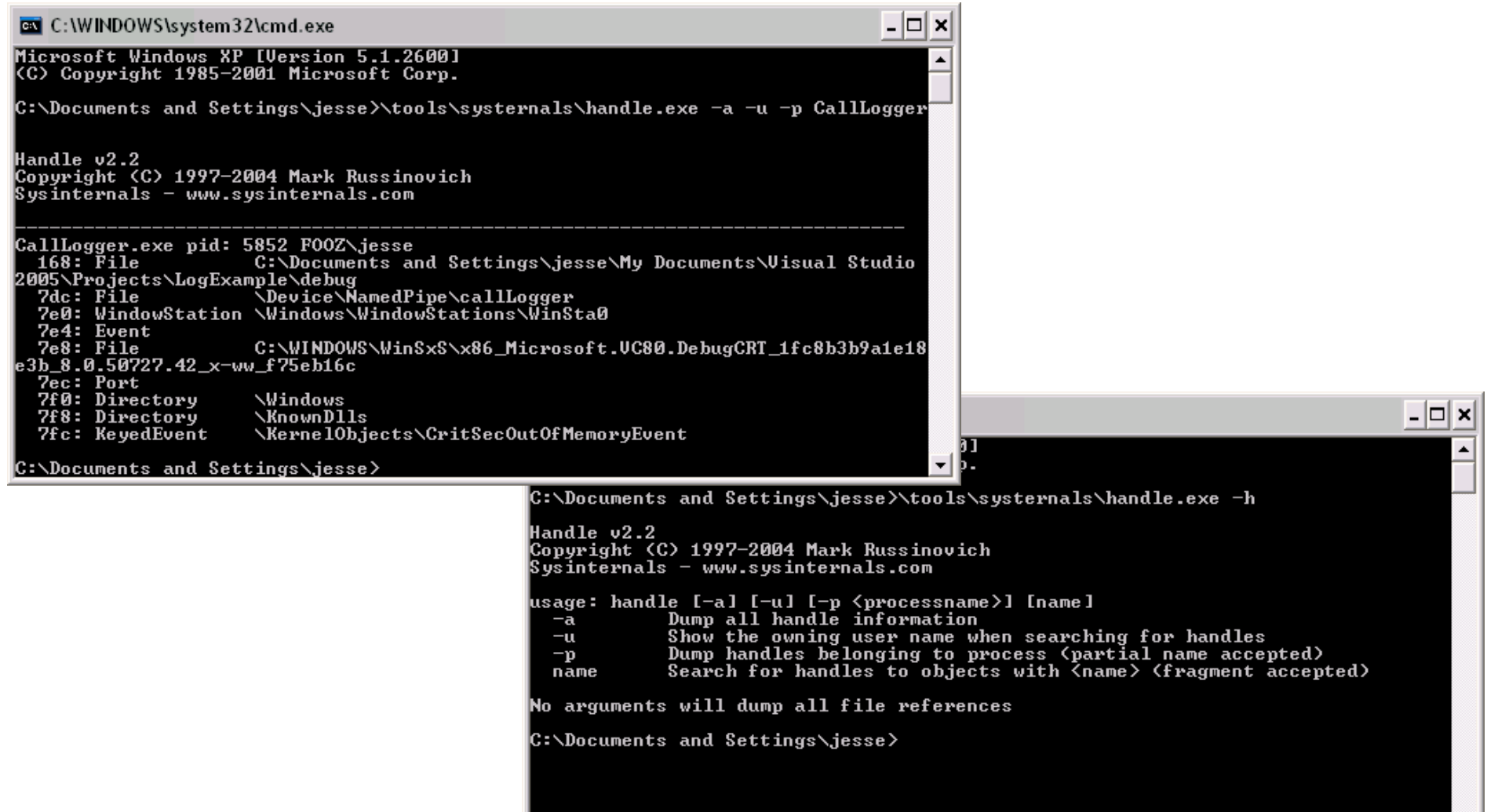

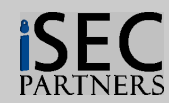

 $\vert \textbf{F} \vert$ 

# **Systernals Tools**

#### **Yes:**

- **Great for getting started with understanding windows IPC mechanisms**
- **Can help identify communication across privilege or identity gradients for testing**

### **No:**

- **Not the right tool to use for short lived objects**
- **Not a tool for manipulating the creation of these objects**
- **Not directly used for fuzzing**

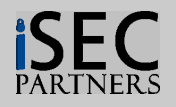

## **WinDbg – The Windows Debugger**

- **Great multipurpose tool for working with binaries**
- **Available without charge from Microsoft**
- **Can intercept kernel32 calls that create IPC channels**
	- CreateNamedPipeW/A Creating named pipes
	- CreateFileMappingW/A Creating Shared Sections
- **Attaches to existing processes or spawns new ones**

```
ुण "C:\Documents and Settings\jesse\My Documents\Visual Studio_2005\Projects\CallLogge... […] \Box \timesFile Edit View Debug Window Help
     \lambda à a H H H X E A \theta \theta \gamma \theta \sim 10 Z Z \approx 8 Z Z \sim 11 Z ZÊ.
                                                                          因り
Command
 1 e 7c85f a540001 (0001) 0:**** kernel32!CreateNamedPipeA
                                                                             \hat{\phantom{a}}2 e 7c80939e
                  0001(0001)0:**** kerne132!CreateFileMappingW
 3 e 7c80946c0001 (0001) 0:**** kernel32!CreateFileMappingA
0:000\times \text{kb}ChildEBP RetAddr Args to Child
0012ff50 00401137 00402104 00080001 00000004 kernel32!CreateNamedPipeW
0012ff7c 00401334 00000001 00353d88 00354ea0 CallLogger!wmain+0x27 [c:\documer
0012ffc0 7c816d4f 00191f18 00000000 7ffd5000 CallLogger!__tmainCRTStartup+0x1(
0012fff0 00000000 0040147d 00000000 78746341 kernel32!BaseProcessStart+0x23
0:000> dd 12ff500012ff70
          00000000 00000000 00403b88 00000001
          00401334 00000001 00353d88 00354ea0
0012ff80
         50eed5ea 00191f18 00000000 7ffd5000
0012ff90
0012ffa0 00000000 00000000 0012ff90 e2d7133a
0:000> du 402104
00402104 "\\.\pipe\callLogger"
                                                                             \checkmark|\mathbf{<}|\mathop{\mathrm{III}}\rightarrow|0:000\rangleLn 67, Col 1 | Sys 0: <Local> | Proc 000:afc | Thrd 000:3ac | ASM | OVR | CAPS | NUM
```
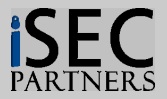

#### **WinDbg – The Windows Debugger** windba.exe

## **Yes:**

- **Able to alter program behavior like system calls**
- **Useful for slowly manipulate the creation of objects**
- **Breakpoints extend the life of short lived objects so we can examine them**
- **Postmortem debugging for when our fuzzing finds bugs**

## **No:**

- **Not graphical, harder to start out with**
- **Harder to examine ACLs to find potential communication across a privilege gradient**
- **Difficult to use for directly fuzzing**

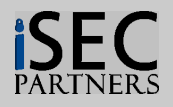

### **Demo with Microsoft - WinDbg**

**Using WinDBG to intercept the creation of a named pipe**

**What can we do with this?**

- **Discover IPC mechanism use**
- **Hook IPC mechanism use for fuzzing**

# **Demonstration (Cross your fingers)**

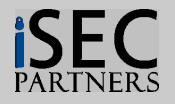

# **Discovering IPC mechanism use with WinDbg**

#### **Possible but not ideal with WinDbg – informative though.**

- **1. Put a break point on the targeted IPC mechanism**
	- 1. bp kernel32!CreateNamedPipeW
	- 2. bp kernel32!CreateNamedPipeA
- **2. Wait for the break point to be hit (run and exercise the application)**
- **3. Take a look at the first parameter to CreateNamedPipeW with a commands like**
	- 1. kb, (look up offset of first arg)
	- 2. du 402104, (402104 being the address of the first arg from above step)
- **4. Look – the name of the pipe being created is displayed**

**Yes - this is slow and therefore boring to do.**

**But understanding it we can automate it…give me a few slides.**

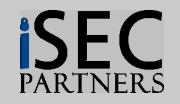

# **Middle person approach to fuzzing**

- **1. Intercept the creation of an IPC endpoint named "Foo"**
	- For example a named pipe called \\.\pipe\foo
- **2. Alter it so it uses some unexpected name "Bar"**
	- You can use their buffer if you don't change the length  $\mathcal{N}$  pipe bar
	- Change it back after the sys call if you feel paranoid or have problems
- **3. Create our own named IPC mechanism named "Foo"**
	- This requires a script, I use python for my examples but Java, Perl, C#, C++ are all fine.
- **4. Our script connects to "Bar" when it receives a connection on "Foo" and forwards reads and writes from "Foo" to "Bar"**
	- It can log the content for initial analysis
	- pass everything through for testing
	- Alter random or selected bytes for fuzzing

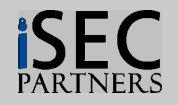

# **Code Injection and Hooking**

**Tools for code injection and hooking are available**

- **Microsoft's Detours, commercially licensable http://research.microsoft.com/sn/detours/**
- **Matt Conover's BSD licensed x86hook tinjectdll & friends http://www.cybertech.net/~sh0ksh0k/projects/**
- **Hook API SDK, a commercial product which I haven't used http://www.hook-api.com/index.html**
- **MadCodeHook, another commercial product I haven't tried http://www.madshi.net/ (Written with Borland Delphi!)**
- **Home grown 'getto detours' things like Scott Stender, and Andreas Junestam have both independently thrown together at iSEC.**

**I use Matt's excellent code for this presentation. Matt's code is open, feature-rich and even nice to read.**

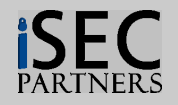

### **Hooking and Injection**

**Hooking is a powerful tool, useful far beyond fuzzing.**

**Using injection we place our code into a running process. Usually injecting a DLL for for convenience and packaging.**

- **The injected code replaces parts of the code we hook.**
- **The hooked code calls us, and we handle the call.**
- **Examples of hooking are included with each package.**

**Hookdll\_healp.dll is demo'd in the HeapHookDll project.**

**Set WinDbg as post-mortem prior to fuzzing with "windbg -I"**

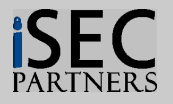

#### **Hooking and Injection – Discovering IPC mechanisms**

**Hooking allows optimized discovery of IPC mechanisms**

**Idea is the same as with WinDbg. But:**

- **1. Hook the API rather than break point on it**
- **2. Log the name, ACL, and other parameters of interest rather than examining them manually**

**Step two is actually easier with hooks! Your code receives the parameters in a typed, easy to read format.**

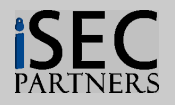

### **Hooking and Injection – IPC Discovery Demo**

**Injecting an logging hook to discover named pipe creation.**

**This one is easy, not boring to use, totally reusable. It was also very short.**

# **Demonstration (Cross your fingers)**

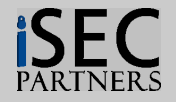

# **Hooking and Injection – Fuzzing**

**Injecting a middle person!**

**Just like we did with WinDbg, but now we spawn the 'script-in-the-middle' automatically.**

- **Hook CreateNamedPipeA/W**
- **In the hook call ShellExecute to launch our fuzzing python script**
- **Python script takes the proper name, new name of the script as well as any details like buffer sizes, modes, etc.**
- **Python script fuzzes the data before passing it along**

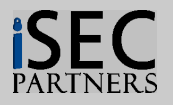

### **Hooking and Injection – Fuzzing Demo**

**Hook the creation of IPC channels to fuzz clients!**

**Example messes with client responses, passes writes unchanged.**

# **Demonstration (Cross your fingers)**

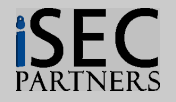

# **Hooking and Injection – Fuzzing**

**Script-in-the-middle can be fairly simple!**

**…**

```
def main():
  listen_name, put_name = get_args()
  # make a pipe
   listener = win32pipe.CreateNamedPipe(
               pipe_prefix + listen_name,
               win32pipe.PIPE_ACCESS_DUPLEX,
               win32pipe.PIPE_TYPE_MESSAGE |
               win32pipe.PIPE_READMODE_MESSAGE |
               win32pipe.PIPE_WAIT,
               win32pipe.PIPE_UNLIMITED_INSTANCES,
               block_size, block_size, 10, None)
```
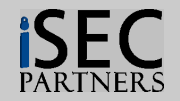

## **Fuzzing Fuzzies.**

**So what should we change**

- **Randomly change values**
- **Incrementing or decrementing values**
- **Inserting large numbers like 0xFFFFFFFF**
- **Overwrite nulls**
- **Overwrite double nulls for unicode strings**
- **Extend the size of writes so they are huge**
- **Change strings specific to the application**

**Mix it up a bit.**

**The ideal rate of change is often very low.**

**To allow getting into the interaction before causing errors.**

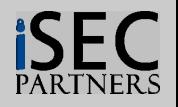

### **More fuzzing tool tips**

- **Log the random number generator's 'seed' used for each run of your fuzzer, to allow re-testing.**
- **Logging pipe traffic allows for easier failure reproduction.**
- **Use injection to perform fuzzing as part of regression tests.**

**I have written a few simple template schemes to specify fuzzing guidelines in, these are simple to write.**

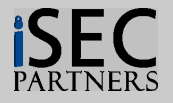

# **Shared Sections – A good fuzzing target**

**Shared sections are just named blocks of shared memory.**

**May be associated with some signaling mechanism like**

- **Event**
- **Named Pipe**
- **Mailslot**
- **Socket**

**Discoverable using the previously discussed techniques.**

**Writes to these blocks 'should be synchronized but that is just an un-enforced convention.**

**In practice updates may come at any time.**

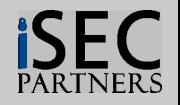

## **Shared Sections – Fuzzing Technique**

- **1. Scribbling – create bad data to cause failures**
- **2. Asynchronous Scribbling Breaking the convention**

**Usually shared sections already contain the last message This is a good place to start.**

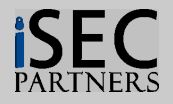

### **Shared Sections – How to Scribble**

- **1. Start a regression test of the client and server process**
- **2. Map the shared section into your fuzzers address space**
- **3. Make a copy of the sections content**
- **4. Make changes to the content**
- **5. Signal the event associated with the shared section**

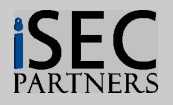

#### **Shared Sections – How to Scribble Asynchronously**

- **1. Start a regression test of the client and server process**
- **2. Map the shared section into your fuzzers address space**
- **3. Spawn a threat to make continuous changes to the content of the section**
- **4. Optionally signal the event associated with the shared section**
- **Note: Continuously changing the contents can break writes from other clients removing the need to figure out the signaling system.**

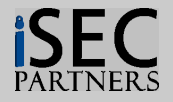

### **Shared Section – Scribbling Example**

**Using a small python program to fuzz a shared section.**

# **Demonstration (Cross your fingers)**

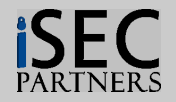

### **Asynchronous section scribble – Defense**

**Always copy the content of a shared section into non-shared memory before performing data validation.**

**And consider locking down the ACLs on those objects!**

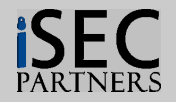

### **Questions**

**Thanks to Scott Stender, of iSEC for his important contributions on this topic and for my presentation. He taught me a lot about Win32 IPC, and wrote the first shared section fuzzer I ever saw.**

**Please get updates including slides and example code from http://www.isecpartners.com**

**iSEC does commercial work – including helping companies test their products and making reusable testing regimes.**

**Want to talk more about fuzzing or need some help?**

```
I am reachable as:
Jesse ( at )
isecpartners . com
```
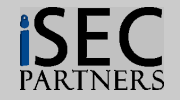